#### Logistic Regression

COMP 527 Danushka Bollegala

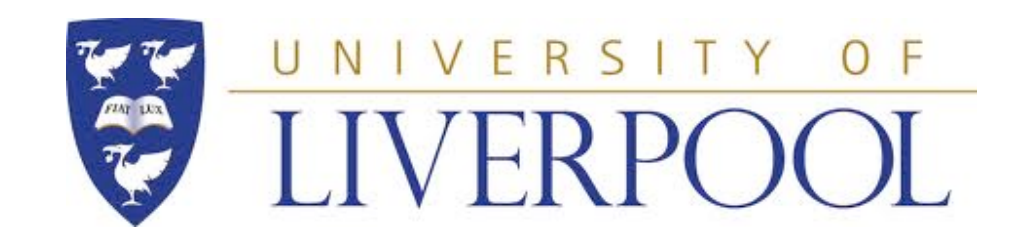

## Binary Classifcation

- Given an instance **x** we must classify it to either positive (1) or negative (0) class
	- We can use  $\{1,-1\}$  instead of  $\{1,0\}$  but we will use the latter formulation as it simplifes the notation in subsequent derivations
- Binary classifcation can be seen as learning a function *f* such that *f*(x) returns either 1 or 0, indicating the predicted class

#### Some terms in Machine Learning

- Training dataset with N instances
	- $\{(x_1,t_1), ..., (x_N,t_N)\}\$ This can also be written as  $\{(x_n,t_n)\}^{N_{n=1}}$
- Target label (class)
	- t: The class labels in the training dataset
	- Annotated by humans (supervised learning)
- Predicted label
	- Labels predicted by our model *f*(x)
- P(A|B): conditional probability of observing an event A, given an event B
- P(A): marginal probability of event A
	- We have *marginalised out* all the variables on which A depends upon (cf. margin of a probability table)
- Prior probability  $P(B)$
- Posterior probability P(B|A)

# Logistic Regression

- is not a *regression* model
- is a *classi*f*cation* model
- is the basis of many advanced machine learning methods
	- neural networks, deep learning, conditional random felds, ...
- Try to ft a logistic sigmoid function to predict the class labels

## Logistic Sigmoid Function

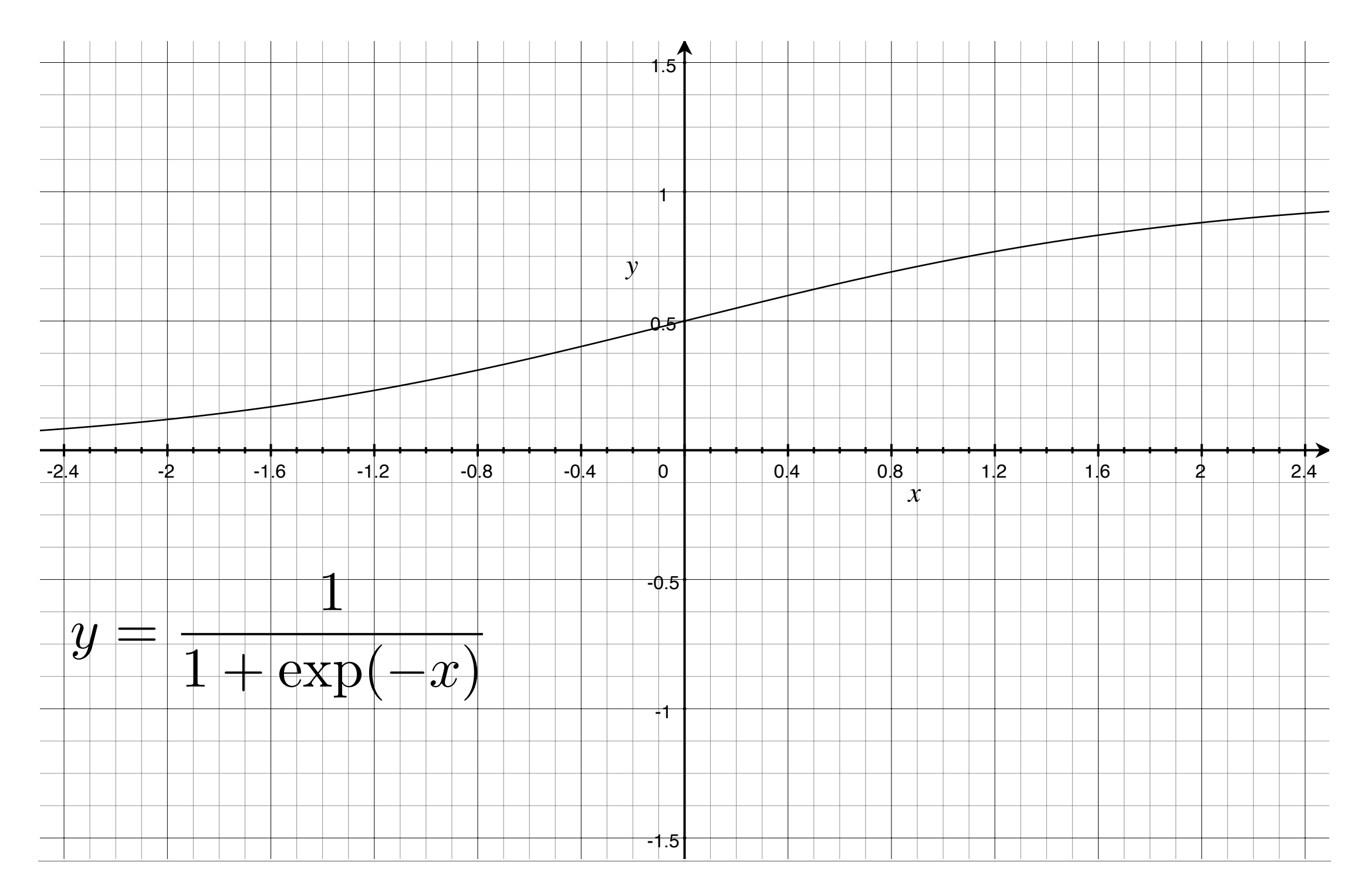

#### Why do we use logistic sigmoid?

- Reason 1:
- We must squash the prediction score w<sup>T</sup>x, which is in the range (-∞,+∞) to the range [0,1] when performing binary classifcation *Department of Computer Science, The University of Liverpool, Ashton Street, Liverpool, L69 3BX, United Kingdom.*
- Reason 2: (Bayes' Rule)
- Posterior < Conditional x Prior

$$
P(t = 1|x) = \frac{P(x|t = 1)P(t = 1)}{P(x)}
$$
  
= 
$$
\frac{P(x|t = 1)P(t = 1)}{P(t = 1)P(x|t = 1) + P(t = 0)P(x|t = 0)}
$$
  
= 
$$
\frac{1}{1 + \frac{1}{P(x|t = 1)P(t = 1)}{P(t = 0)P(x|t = 0)}}
$$

$$
\exp(a) = \frac{P(x|t=1)P(t=1)}{P(t=0)P(x|t=0)}
$$

$$
P(t=1|x) = \frac{1}{1 + \exp(-a)} = \sigma(a)
$$

### Likelihood

- We have a probabilistic model (logistic sigmoid function σ(**w**T**x**)) that tells us the probability of a particular training instance  $x$  being positive  $(t=1)$  or negative  $(t=0)$
- We can use this model to predict the probability of the entire training dataset
	- *• likelihood* of the training dataset
- *•* However, this dataset is already *observed* (we have it with us)
- *•* If we want to *explain* this training dataset, then our model must maximise the likelihood for this training dataset (more than any other labelling of the dataset)
- *•* Maximum Likelihood Estimate/Principle (MLE)

#### Maximum Likelihood Estimate <u>2. Maximu</u>

$$
y_n = \sigma(\boldsymbol{w}^\top \boldsymbol{x}_n) = \frac{1}{1 + \exp(-\boldsymbol{w}^\top \boldsymbol{x}_n)}
$$

$$
\boldsymbol{t} = (t_1, \dots, t_n)^\top
$$

$$
p(\boldsymbol{t}|\boldsymbol{w}) = \prod_{n=1}^N y_n^{t_n} (1 - y_n)^{(1 - t_n)}
$$

By taking the negative of the logarithm of the above product we defne the cross-entropy error function function by taking the negative logarithm of the likelihood, which gives the *cross-***PIOUULL WE UEIII** By taking the negative of the logarithm of the al

$$
E(\mathbf{w}) = -\ln p(\mathbf{t}|\mathbf{w}) = -\sum_{n=1}^{N} \{t_n \ln y_n + (1 - t_n) \ln(1 - y_n)\}
$$

where *y<sup>n</sup>* = σ(*an*) and *a<sup>n</sup>* = w<sup>T</sup>φ*n*. Taking the gradient of the error function with **By different** By differentiating E(w) w.r.t. w we get  $\nabla$ E(w) as follows:

$$
\nabla E(\boldsymbol{w}) = \sum_{n=1}^{N} (y_n - t_n) x_n
$$

#### Q1: Derivation of Cross Entropy Error Function

$$
E(\omega) = -ln p(|\psi|u) = -ln \frac{1}{n-1} 2w (1-2u)
$$
  
=  $-\frac{1}{n-1} ln 2w (1-2u)$   
=  $-\frac{1}{n-1} [ln 2w + ln(1-2u)]^{(1-bx)}$   
=  $-\frac{2}{n-1} [ln 2w + ln(1-2u)]^{(1-bx)}$   
=  $-\frac{2}{n-1} [ln 2w + ln(1-2u)]^{(1-bx)}$ 

Q2: Derivation of the gradient

$$
\nabla = \left(\frac{2w}{2}, \frac{2}{2w^{2}}, \ldots, \frac{2}{2w^{2}}\right), \frac{2}{2x}kx = \frac{1}{2}
$$
  
\n
$$
\therefore \nabla E(u) = -\sum_{n=1}^{N} \left\{ \frac{dw}{2}, \frac{2w}{2w} + \left(1 - \frac{w}{2}\right) \frac{1}{2w} \left( \frac{2w}{2w} \right) \right\}
$$
  
\n
$$
= -\sum_{n=1}^{N} \left\{ \frac{kw}{2}, -\frac{1 - kw}{1 - y_{N}} \right\} \left( \frac{2w}{2w} \right)
$$
  
\n
$$
= -\sum_{n=1}^{N} \left\{ \frac{(w - w)}{2}, \frac{2w}{2w} \right\} - c0
$$

$$
y_n = \frac{1}{1 + exp(-\omega^T z_n)}
$$

$$
\frac{\partial y_{n}}{\partial \omega} = \frac{2}{\partial \omega} \left[ 1 + \exp(-\omega^{T} x_{n}) \right]^{T}
$$
\n
$$
= \frac{-1}{\left( 1 + \exp(-\omega^{T} x_{n}) \right)^{2}} \exp(-\omega^{T} x_{n}) \cdot (-x_{n}).
$$
\n
$$
= \frac{1}{1 + \exp(-\omega^{T} x_{n})} \cdot \frac{\exp(-\omega^{T} x_{n})}{1 + \exp(-\omega^{T} x_{n})} \cdot x_{n}.
$$

$$
= 9(1-9n) x^{n} - (2)
$$

2. Substituting (2) in (1) we get  
\n
$$
VE(\omega) = -\frac{2}{n-1} \frac{(ln-9n)}{ln(1+4\omega)}
$$
.  $9x(1+9n)$ 

### Updating the weight vector

• Generic update rule

$$
\boldsymbol{w}^{(r+1)} = \boldsymbol{w}^{(r)} - \eta \nabla E(\boldsymbol{w})
$$

• Update rule with cross-entropy error function

$$
\boldsymbol{w}^{(r+1)} = \boldsymbol{w}^{(r)} - \eta (y_n - t_n) \boldsymbol{x}_n
$$

#### Logistic Regression Algorithm

- Given a set of training instances  $\{(x_1,t_1), ..., (x_N,t_N)\}\$ learning rate, η, and iterations T
- $\bullet$  Initialise weight vector  $w = 0$
- For  $j$  in  $1, ..., T$ 
	- For  $n$  in  $1,...,N$ 
		- if  $pred(x_i) \neq t_i$  #misclassification
			- $w^{(r+1)} = w^{(r)} \eta(y_n-t_n)x_n$
- **•** Return the fnal weight vector **<sup>w</sup>**

### Prediction Function *pred*

- Given the weight vector **w**, returns the class label for an instance **x** 
	- if  $w^T x > 0$ :
		- predicted label  $= +1$  # positive class
	- else:
		- predicted label  $= 0$  # negative class

#### Online vs. Batch

- Online vs. Batch Logistic Regression
	- The algorithm we discussed in the previous slides is an *online algorithm* because it considers only one instance at a time and updates the weight vector
		- Referred to as the Stochastic Gradient Descent (SGD) update
	- In the batch version, we will compute the cross-entropy error over the *entire* training dataset and then update the weight vector
		- Popular optimisation algorithm for the batch learning of logistic regression is the Limited Memory BFGS (L-BFGS) algorithm
- Batch version is slow compared to the SGD version. But shows slightly improved accuracies in many cases
- SGD version can require multiple iterations over the dataset before it converges (if ever)
- SGD is a technique that is frequently used with large scale machine learning tasks (even when the objective function is non-convex)

## Regularisation

- Regularisation
	- Reducing overfitting in a model by constraining it (reducing the complexity/no. of parameters)
	- For classifiers that use a weight vector, regularisation can be done by minimising the norm (length) of the weight vector.
	- Several popular regularisation methods exist
		- L2 regularisation (ridge regression or Tikhonov regularisation)
		- L1 regularisation (Lasso regression)
		- L1+L2 regularisation (mixed regularisation)

## L2 regularisation

- Let us denote the Loss of classifying a dataset D using a model represented by a weight vector **w** by L(D,**w**) and we would like to impose L2 regularisation on **w**.
- The overall objective to minimise can then be written as follows (here  $\lambda$  is called the regularisation coefficient and is set via cross-validation)

$$
J(D,{\boldsymbol w}) = L(D,{\boldsymbol w}) + \lambda \left|\left|{\boldsymbol w}\right|\right|_2^2
$$

• The gradient of the overall objective simply becomes the addition of the loss-gradient and the scaled weight vector **w**.

$$
\frac{\partial J(D, \boldsymbol{w})}{\partial \boldsymbol{w}} = \frac{\partial L(D, \boldsymbol{w})}{\partial \boldsymbol{w}} + 2 \lambda \boldsymbol{w}
$$

#### Examples

- Note that SGD update for minimising a loss multiplies the loss gradient by a negative learning rate (η). Therefore, the L2 regularised update rules will have a -2ηλ**w** term as shown in the following examples
- L2 regularised Perceptron update (for a misclassifed instance we do)

$$
\boldsymbol{w}^{(k+1)} = \boldsymbol{w}^{(k)} + t\boldsymbol{x} - 2\lambda\boldsymbol{w}^{(k)}
$$

• L2 regularised logistic regression

$$
\boldsymbol{w}^{(k+1)} = \boldsymbol{w}^{(k)} - \eta((y-t)\boldsymbol{x} + 2\lambda\boldsymbol{w}^{(k)}) \\ = (1-2\lambda\eta)\boldsymbol{w}^{(k)} - \eta(y-t)\boldsymbol{x}
$$

#### How to set  $\lambda$

- Split your training dataset into training and validation parts (eg. 80%-20%)
- Try different values for  $\lambda$  (typically in the logarithmic scale). Train a different classifcation model for each  $\lambda$  and select the value that gives the best performance (eg. accuracy) on the validation data.
	- $\lambda = 10^{-5}$ , 10<sup>-4</sup>, 10<sup>-3</sup>, 10<sup>-2</sup>, 10<sup>-1</sup>, 1, 0, 10<sup>1</sup>, 10<sup>2</sup>, 10<sup>3</sup>, 10<sup>4</sup>, 10<sup>5</sup>

### References

- Bishop (Pattern Recognition and Machine Learning) Section 4.3.2
- Software
	- scikit-learn (Python)
		- [http://scikit-learn.org/stable/modules/](http://scikit-learn.org/stable/modules/generated/sklearn.linear_model.LogisticRegression.html) [generated/](http://scikit-learn.org/stable/modules/generated/sklearn.linear_model.LogisticRegression.html) [sklearn.linear\\_model.LogisticRegression.html](http://scikit-learn.org/stable/modules/generated/sklearn.linear_model.LogisticRegression.html)
	- Classias (C)
		- <http://www.chokkan.org/software/classias/>